.

## **Wymagania edukacyjne na poszczególne oceny dla klasy 4 szkoły podstawowej zgodne z podręcznikiem "Lubię to!" wydawnictwa Nowa Era**

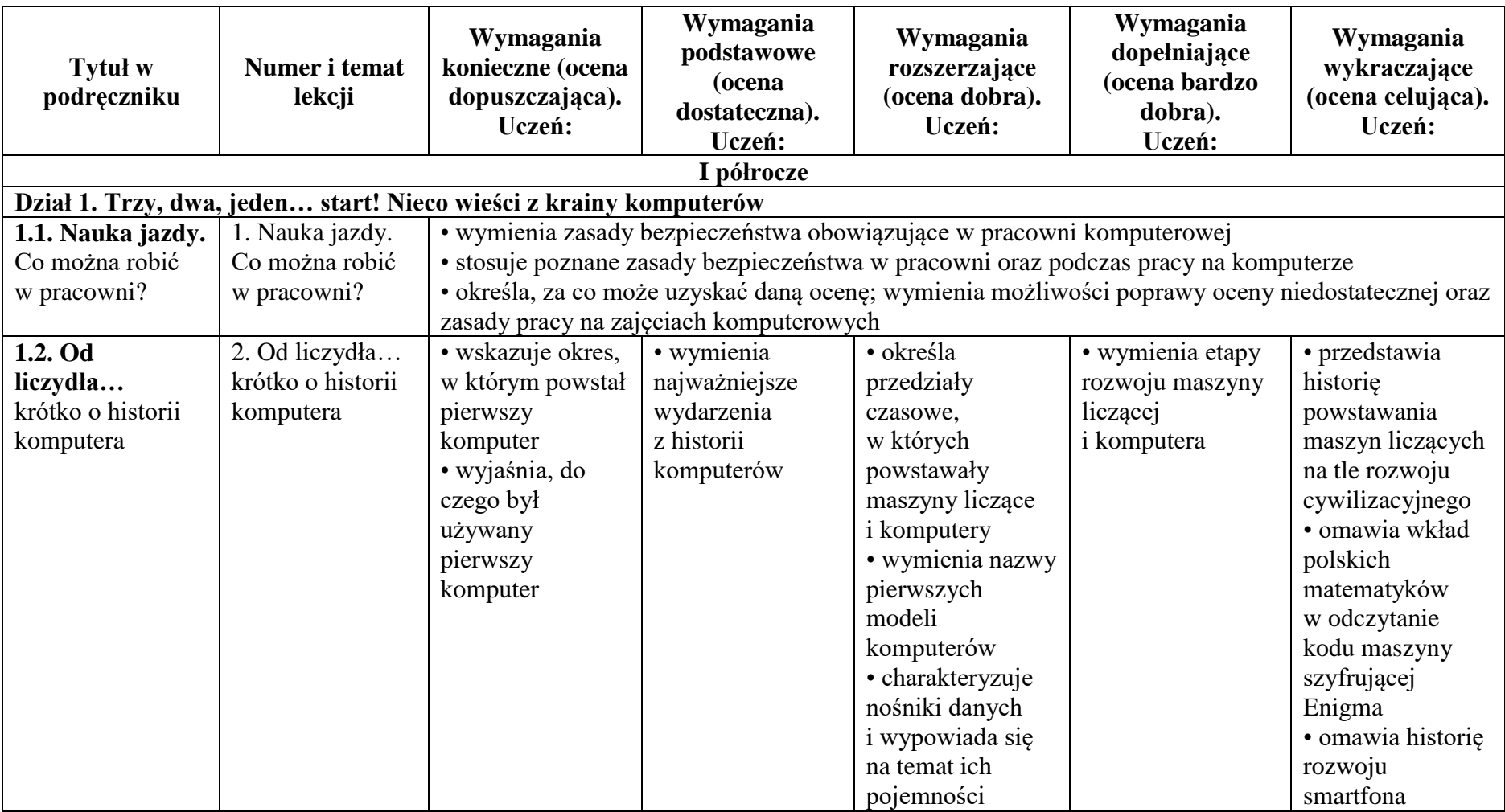

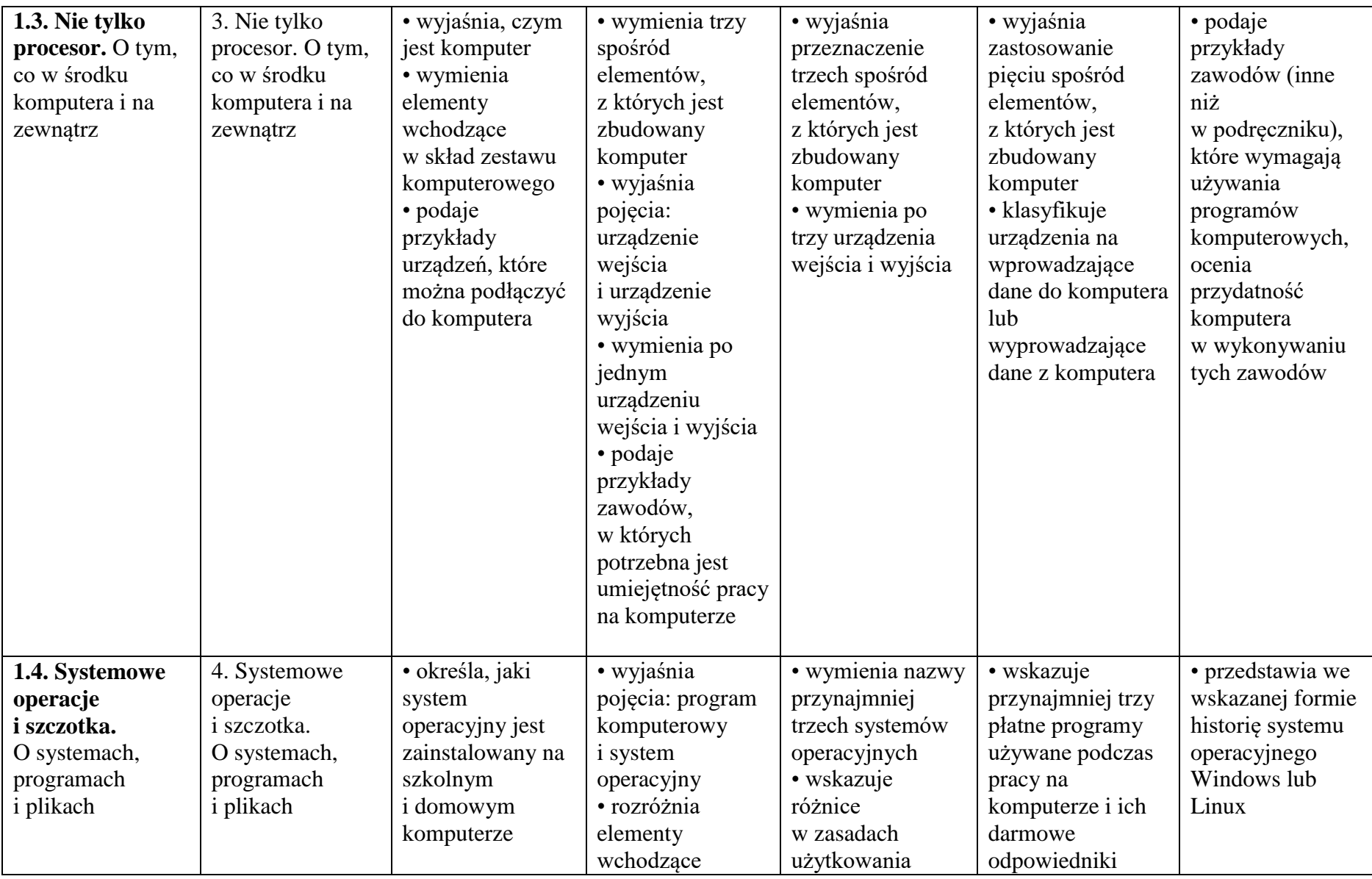

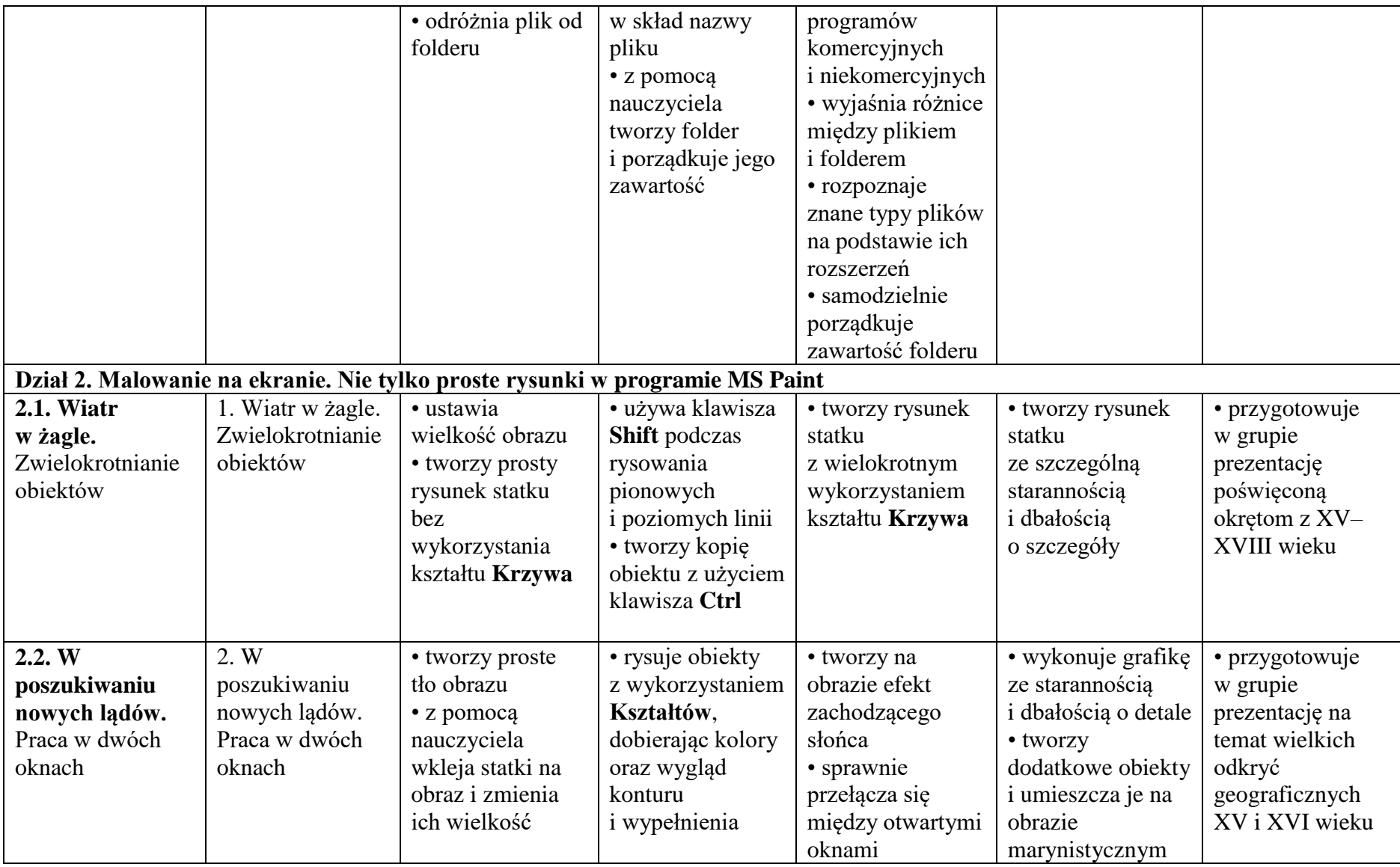

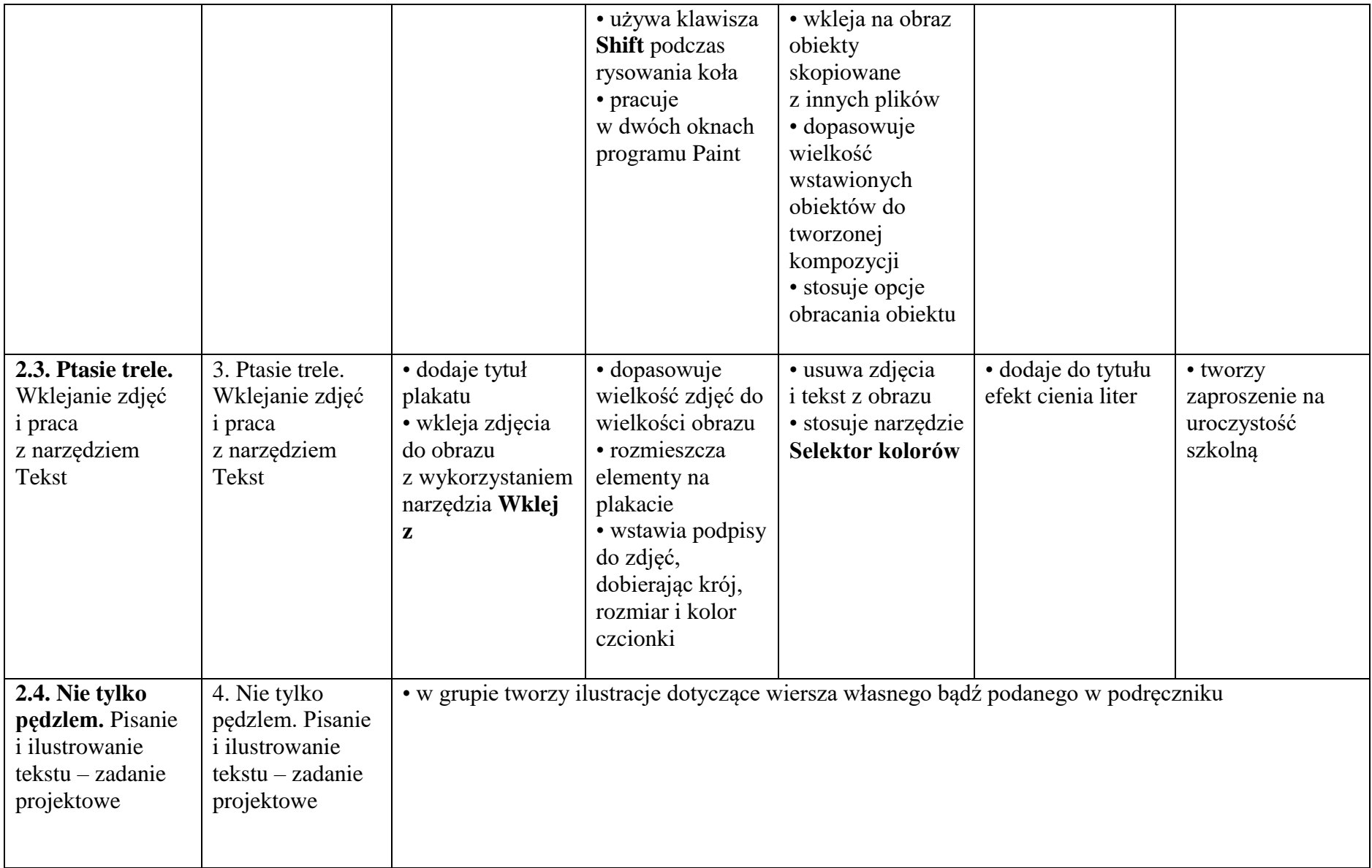

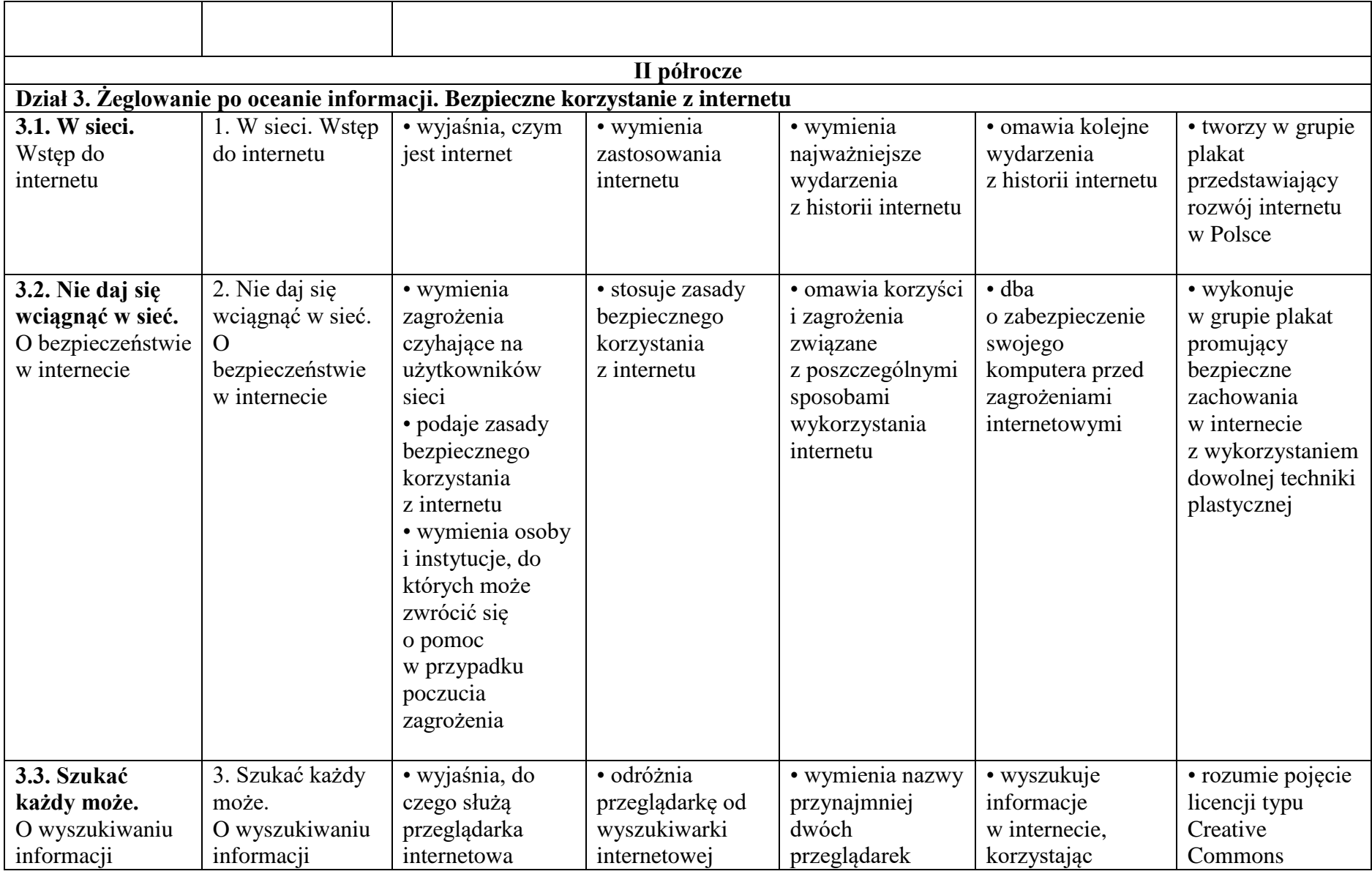

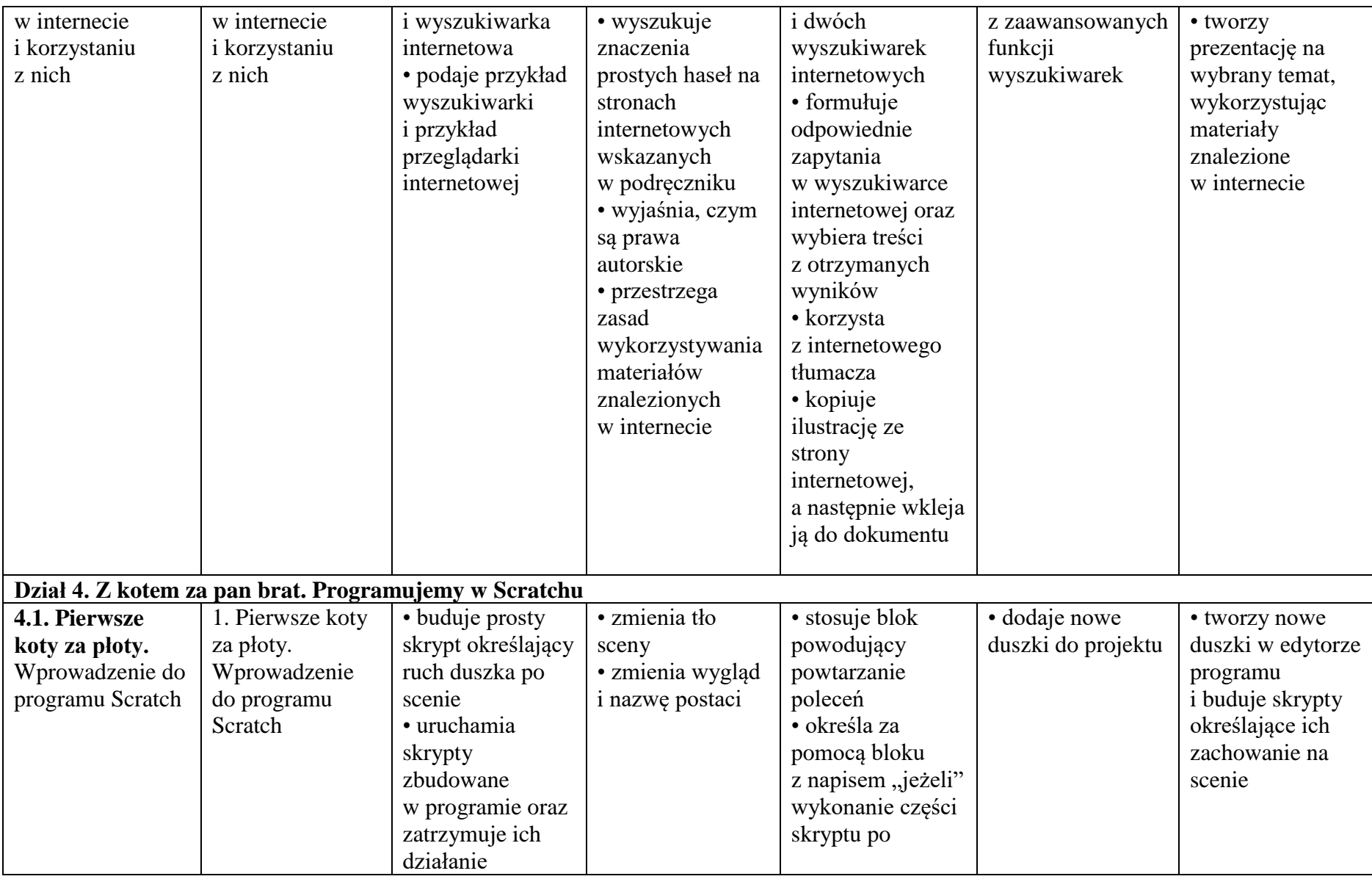

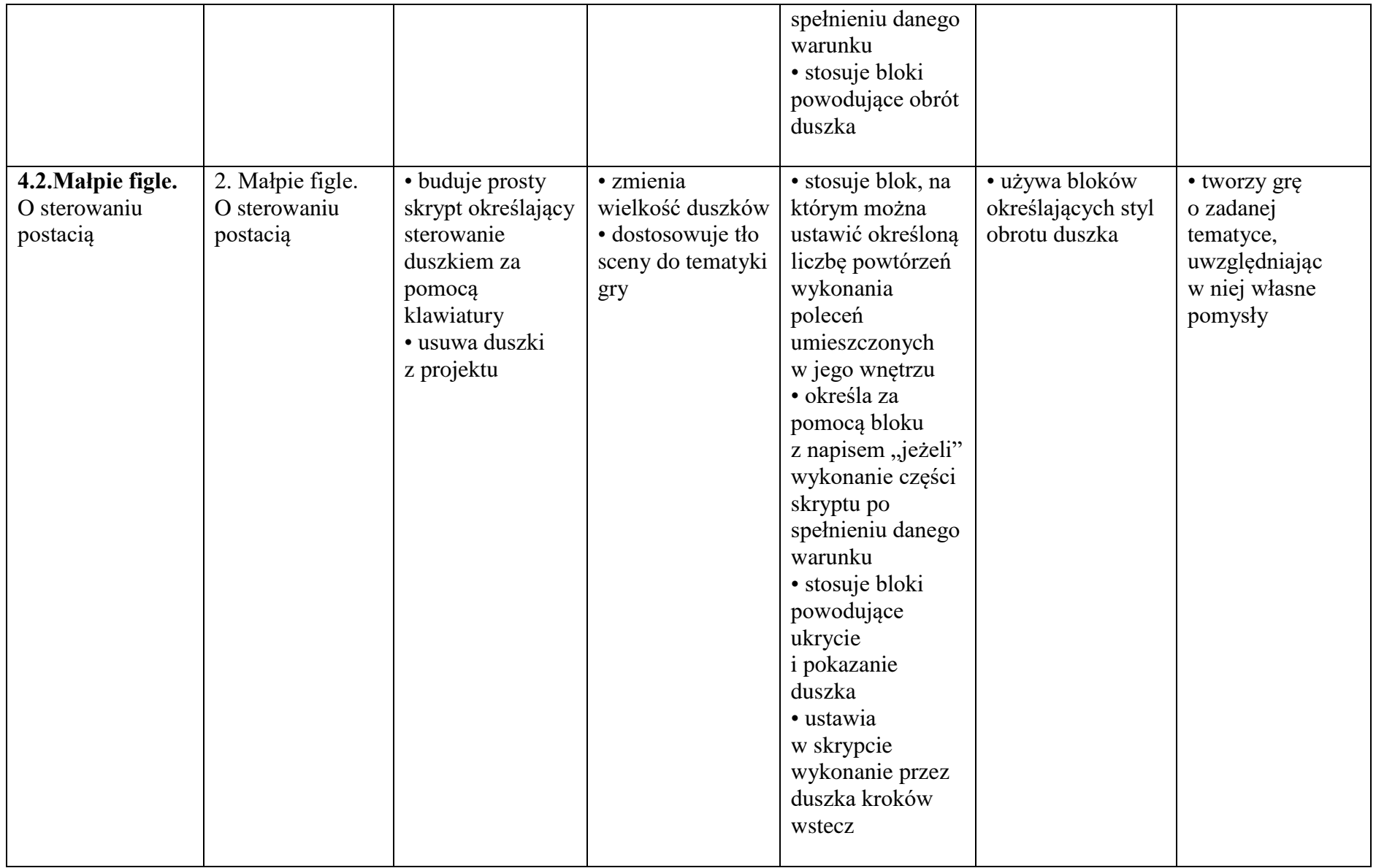

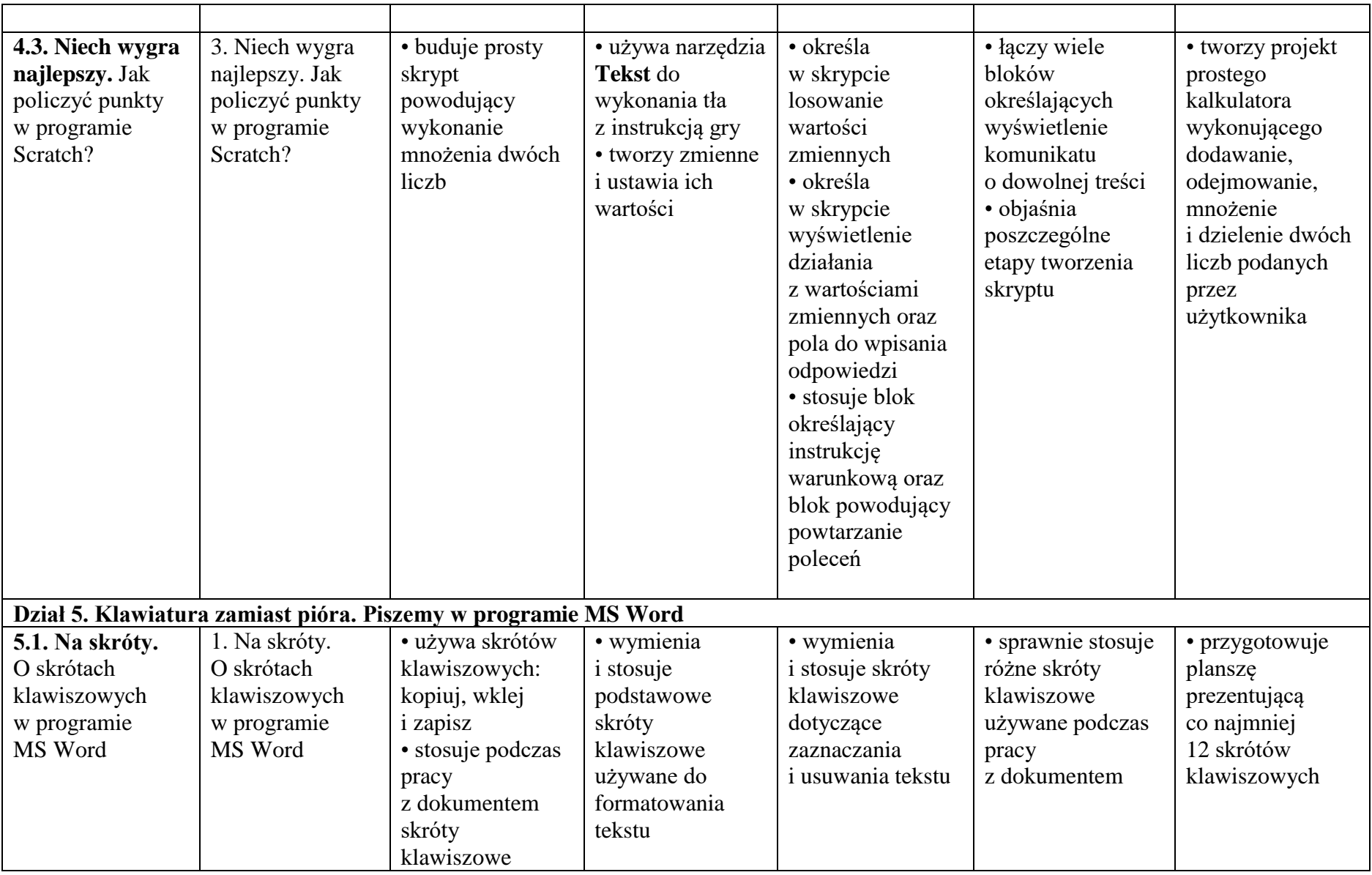

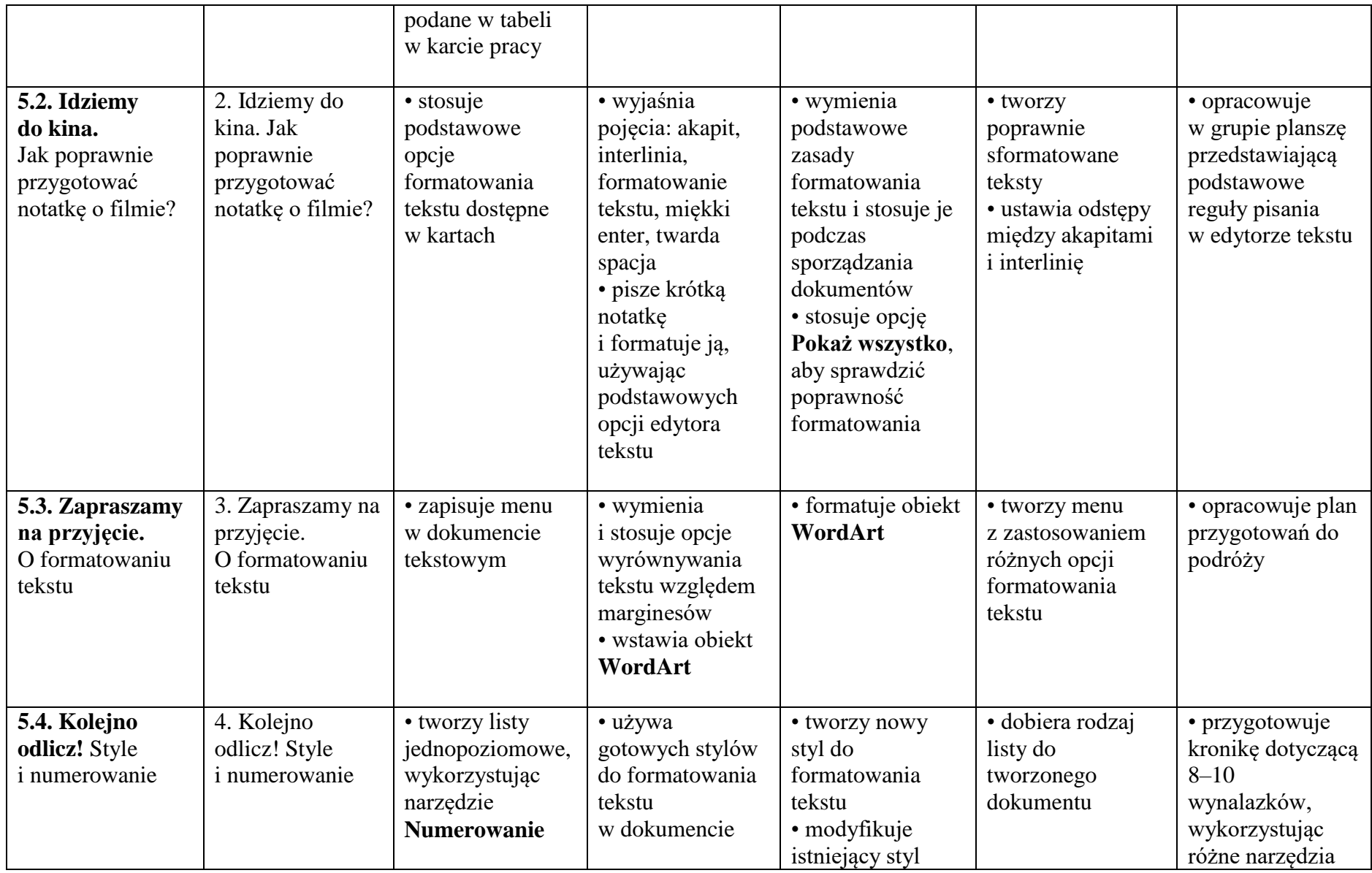

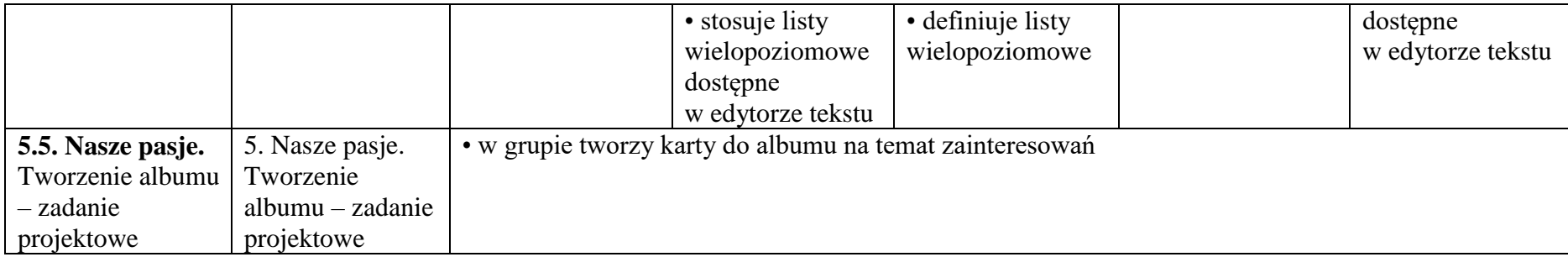